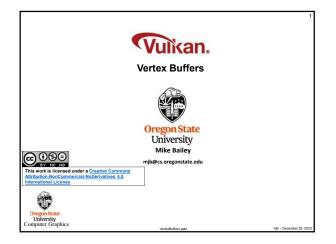

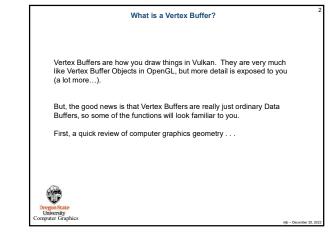

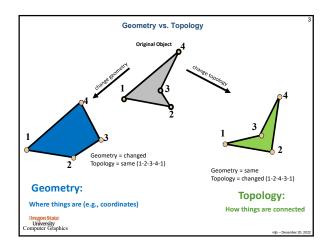

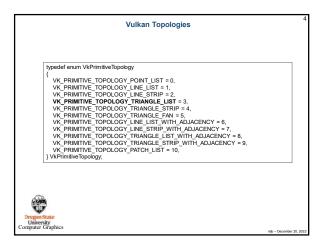

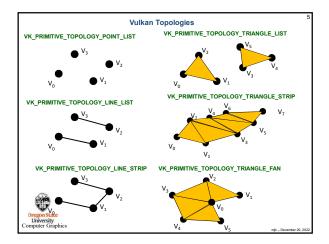

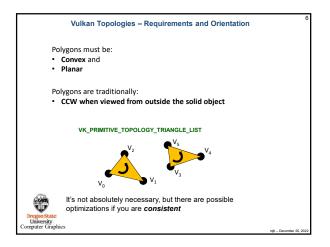

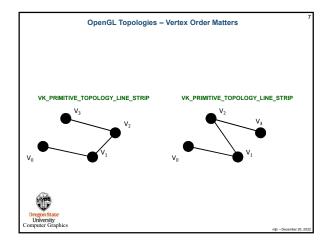

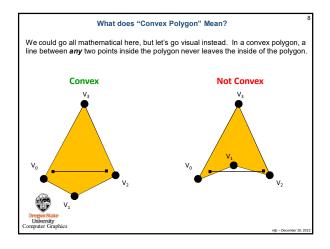

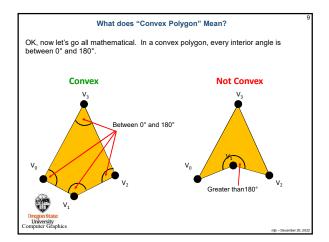

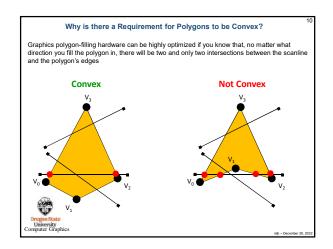

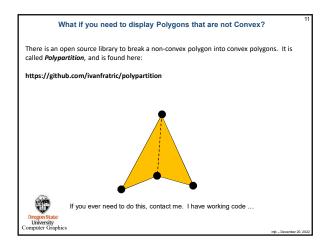

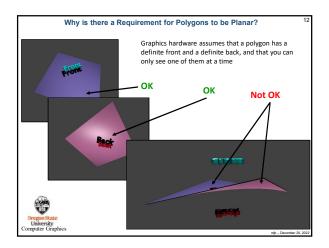

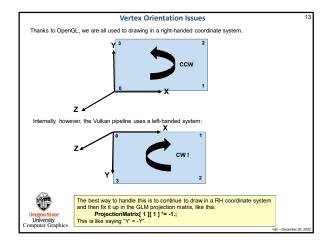

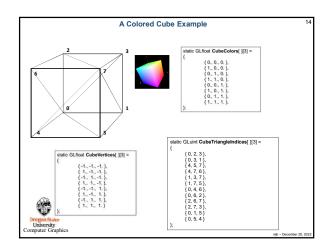

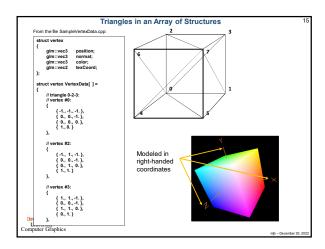

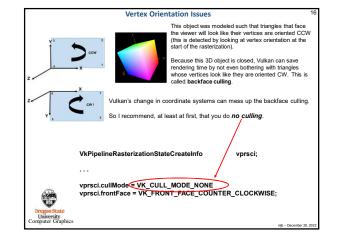

|                            | Filling the Vertex Buffer                                                                                                    |  |
|----------------------------|----------------------------------------------------------------------------------------------------|--|
|                            |                                                                                                    |  |
| MyBuffer                   | MyVertexDataBuffer;                                                                                                    |  |
|                            | texDataBuffer(_sizeof(VertexData), &MyVertexDataBuffer_);<br>iffer(_MyVertexDataBuffer, (void *) VertexData );                                                     |  |
| {                          | texDataBuffer( IN VkDeviceSize size, OUT MyBuffer * pMyBuffer )<br>sult result = Init05DataBuffer( size, VK_BUFFER_USAGE_VERTEX_BUFFER_BIT, pMyBuffer ;<br>result; |  |
| }                          |                                                                                                    |  |
| Oregon State<br>University |                                                                                                    |  |
|                            |                                                                                                    |  |

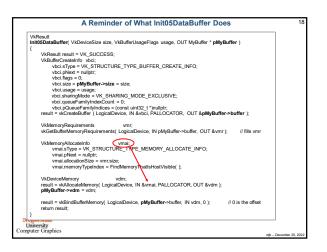

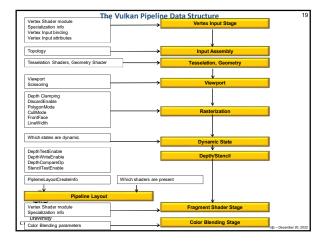

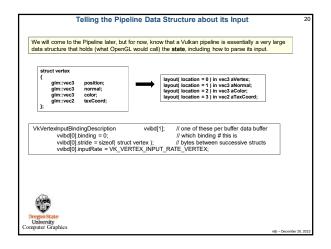

|             | <pre>struct vertex {     glm:vec3 position;     glm:vec3 normal;     glm:vec3 color;     glm:vec3 color;     glm:vec2 texCoord; };</pre> |
|-------------|----------------------------------------------------------------------------------------------------|
| VkVertexInp | putAttributeDescription vviad[4]; // array per vertex input attribute                                                                    |
|             | 4 = vertex, normal, color, texture coord                                                                                                 |
| v           | viad[0].location = 0; // location in the layout decoration                                                                               |
|             | viad[0].binding = 0; // which binding description this is part of                                                                        |
|             | viad[0].format = VK_FORMAT_VEC3; // x, y, z                                                                                              |
| v           | viad[0].offset = offsetof( struct vertex, position ); // 0                                                                               |
| v           | viad[1].location = 1:                                                                                                    |
|             | viad[1].binding = 0:                                                                                                    |
| v           | viad[1].format = VK_FORMAT_VEC3; // nx, ny, nz                                                                                           |
| v           | viad[1].offset = offsetof( struct vertex, normal ); // 12                                                                                |
| v           | viad[2].location = 2;                                                                                                    |
|             | viad[2].binding = 0:                                                                                                    |
| v           | viad[2].format = VK_FORMAT_VEC3; // r, g, b                                                                                              |
| v           | viad[2].offset = offsetof( struct vertex, color ); // 24                                                                                 |
| ~           | viad[3].location = 3;                                                                                                    |
|             | viad[3].binding = 0;                                                                                                    |
|             | viad[3].format = VK FORMAT VEC2: // s. t                                                                                                 |
| v           |                                                                                                    |

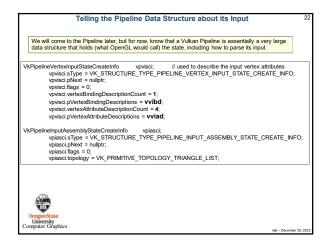

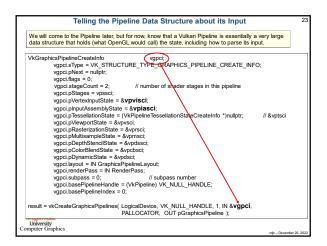

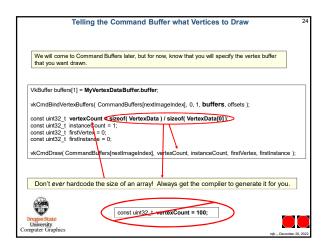